### **[Luna – 14/10/2010](https://www.astrotrezzi.it/2012/06/luna-14102010/)**

**Briosco (MB), 14/10/2010 – Luna**

Webcam Philips SPC900NC + filtro IR Cut su rifrattore apocromatico Tecnosky 80ED carbon fiber f/7. Composizione di tre immagini ciascuna somma 600 frame (rate 10 fps). Composizione effettuata con Photoshop CS4 mentre la somma con Registax 5.1

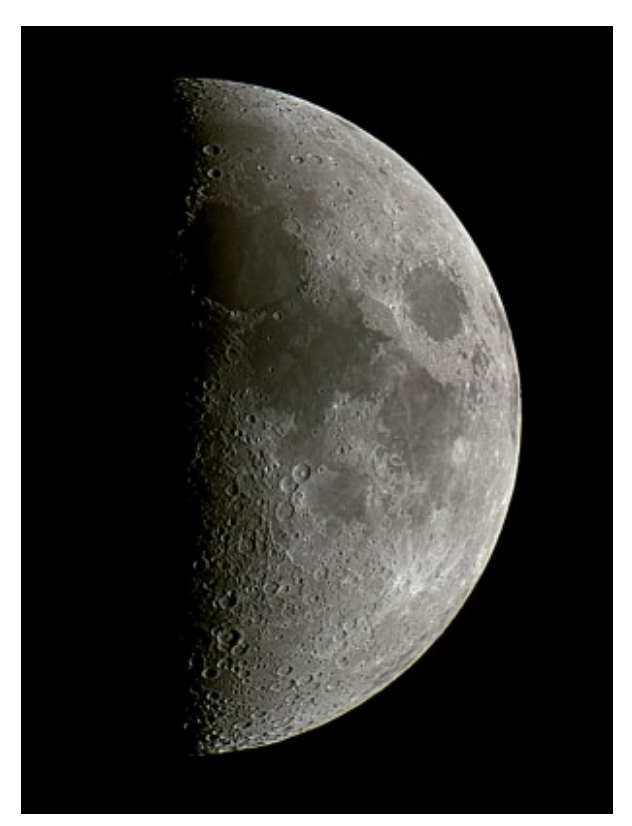

Luna - 14/10/2010

## **[Luna – 23/07/2010](https://www.astrotrezzi.it/2012/06/luna-23072010/)**

**Briosco (MB), 23/07/2010 – Luna**

Ripresa effettuata al fuoco di un newton 150 mm f/5 con camera Philips SPC900NC.

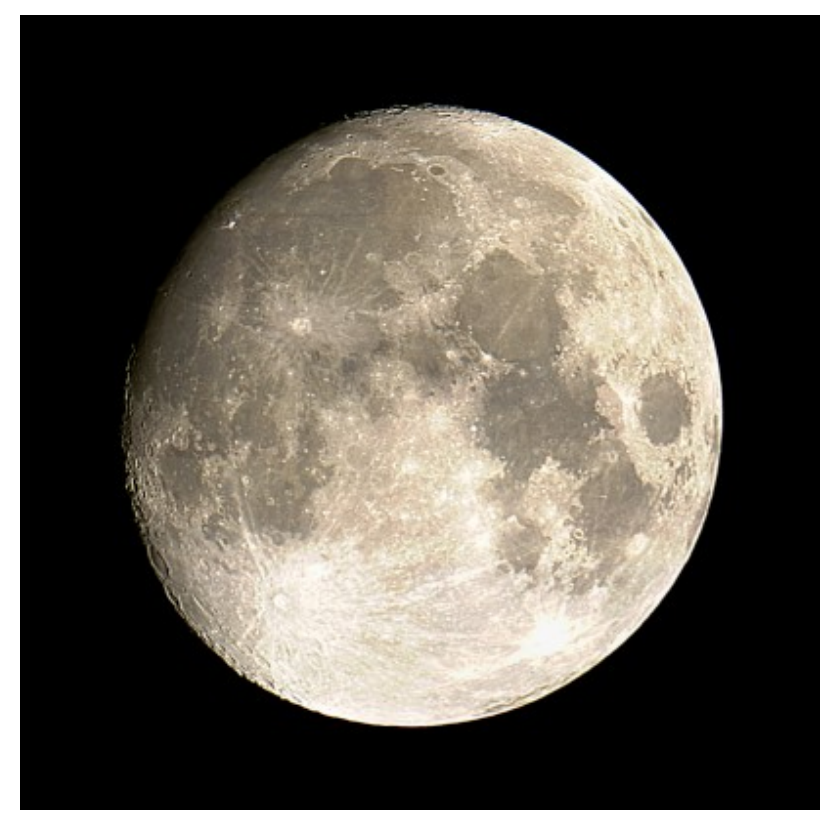

Luna - 23/07/2010

### **[Luna – 15/07/2010](https://www.astrotrezzi.it/2012/06/luna-20092010/)**

#### **Briosco (MB), 15/07/2010 – Luna**

Telescopio Newton 150 mm f/5 + webcam Philips SPC900NC, unione di 20 immagini ciascuna delle quali è una somma di 300 frame estratti da un video di 400 frame. Elaborazione Registax 5 + Photoshop CS4.

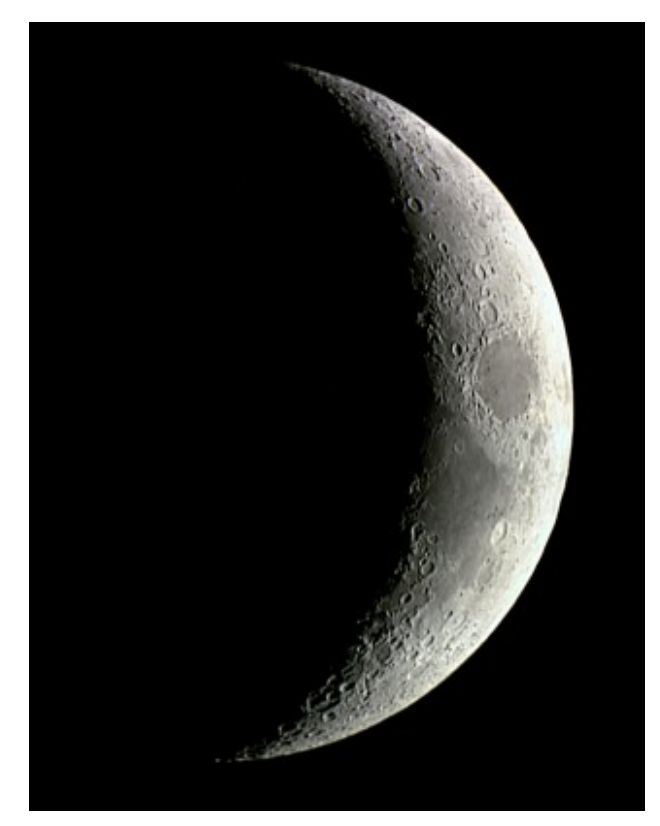

Luna - 20/09/2010

## **[Giove – 28/09/2010](https://www.astrotrezzi.it/2012/06/giove-28092010/)**

**Briosco (MB), 28/09/2010 – Giove**

Newton 150 f/5 + webcam Philiphs SPC 900 NC + lente di Barlow acromatica 3x + filtro IR-CUT. Somma di 600 frame. ([Clicca qui](http://www.astrotrezzi.it/?attachment_id=1040) [per l'immagine originale in formato TIFF\)](http://www.astrotrezzi.it/?attachment_id=1040)

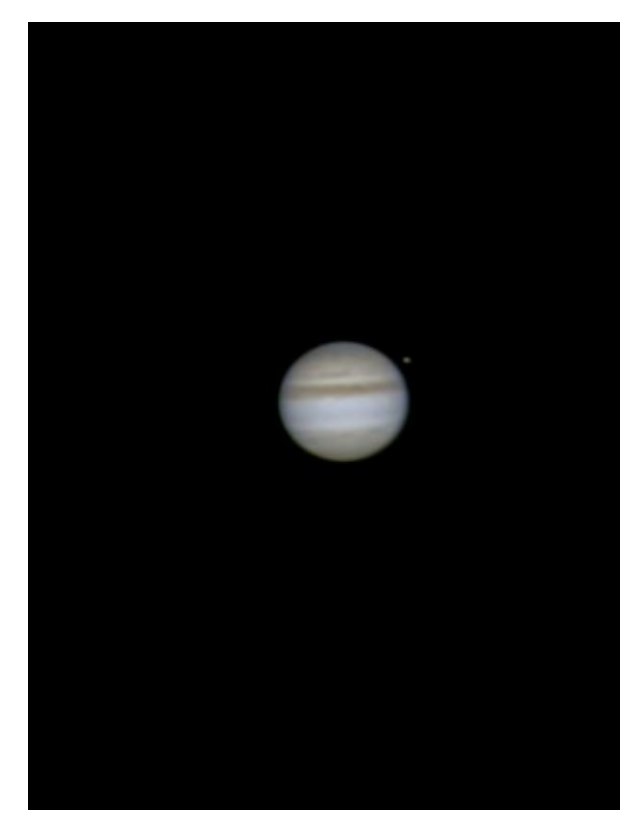

Giove - 28/09/2010

## **[Giove – 04/11/2010](https://www.astrotrezzi.it/2012/06/giove-04112010/)**

**Briosco (MB), 04/11/2010 – Giove**

camera di ripresa MagZero MZ-5m su Newton 150 f/5 + lente di Barlow acromatica 3x ([Clicca qui per l'immagine originale in](http://www.astrotrezzi.it/?attachment_id=1029) [formato TIFF](http://www.astrotrezzi.it/?attachment_id=1029))

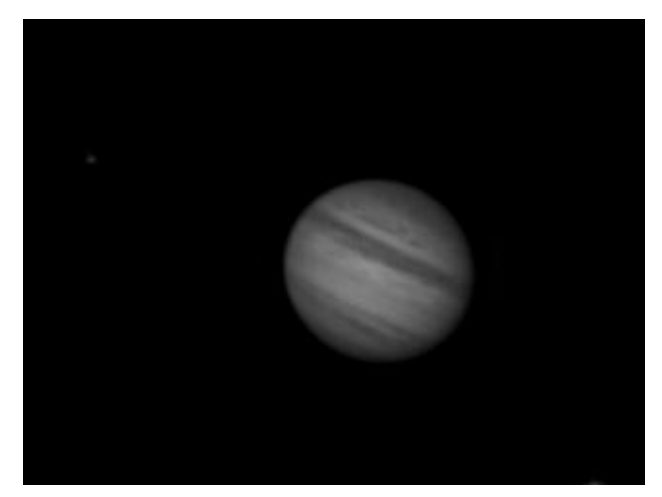

Giove - 04/11/2010

## **[Giove – 03/10/2011](https://www.astrotrezzi.it/2012/06/giove-03102011/)**

**Sormano (CO), 03/10/2011 – Giove**

tramite camera MagZero MZ-5m su Newton SkyWatcher 150 f/5 + lente di Barlow Telvue Powermate 5x. Somma di 500 frame con Registax, elaborazione Photoshop CS5. ([Clicca qui per l'immagine originale in formato TIFF](http://www.astrotrezzi.it/?attachment_id=1017))

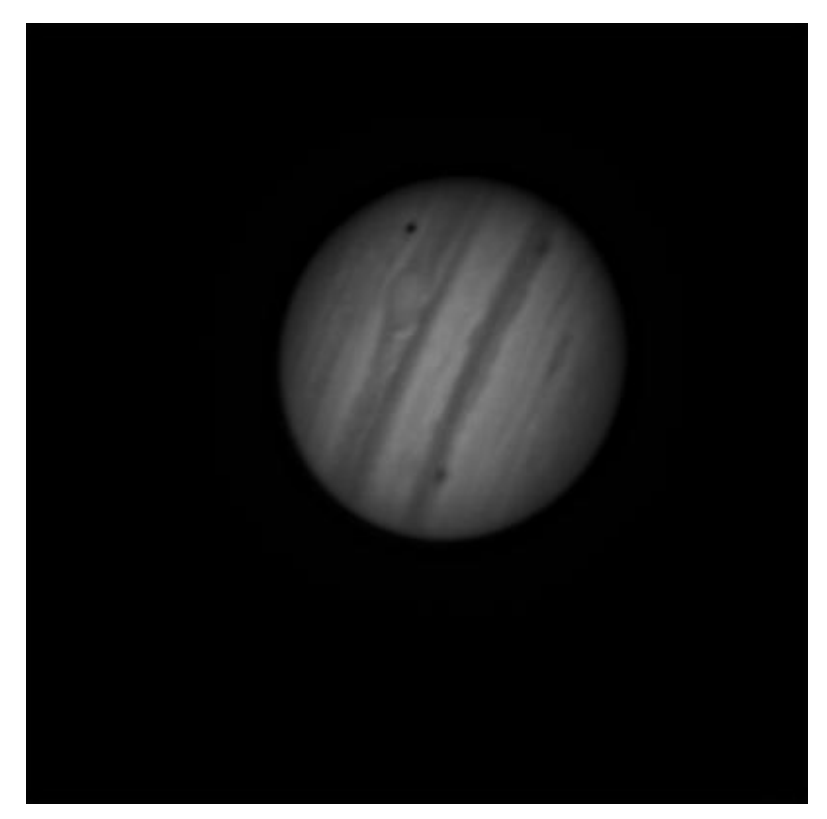

Giove - 03/10/2011

### **[Sole – 23/01/2011](https://www.astrotrezzi.it/2012/06/sole-23012011/)**

#### **Briosco (MB), 23/01/2011 – Sole**

Disco solare con gruppo di macchie 1147 – 1149.

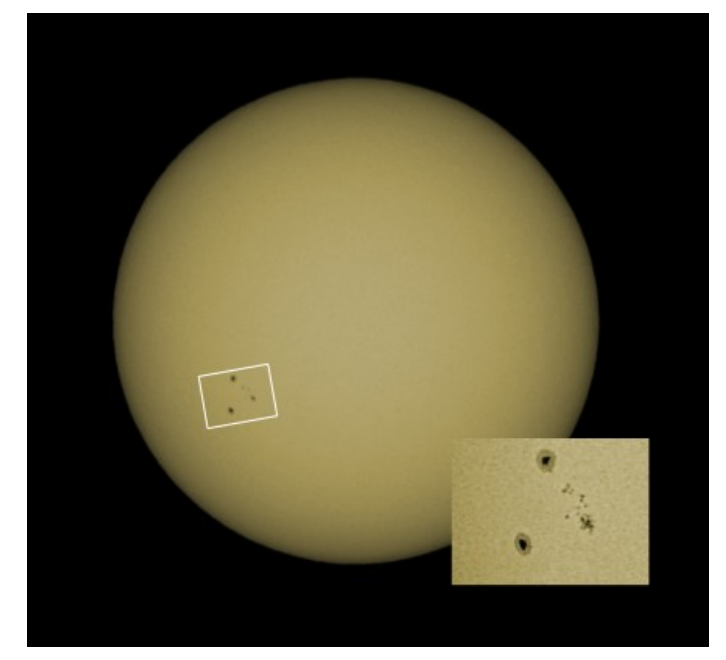

Sole - 23/01/2011

riportiamo inoltre lo scatto originale del gruppo di macchie, oltre ad una ripresa a media risoluzione delle stesse:

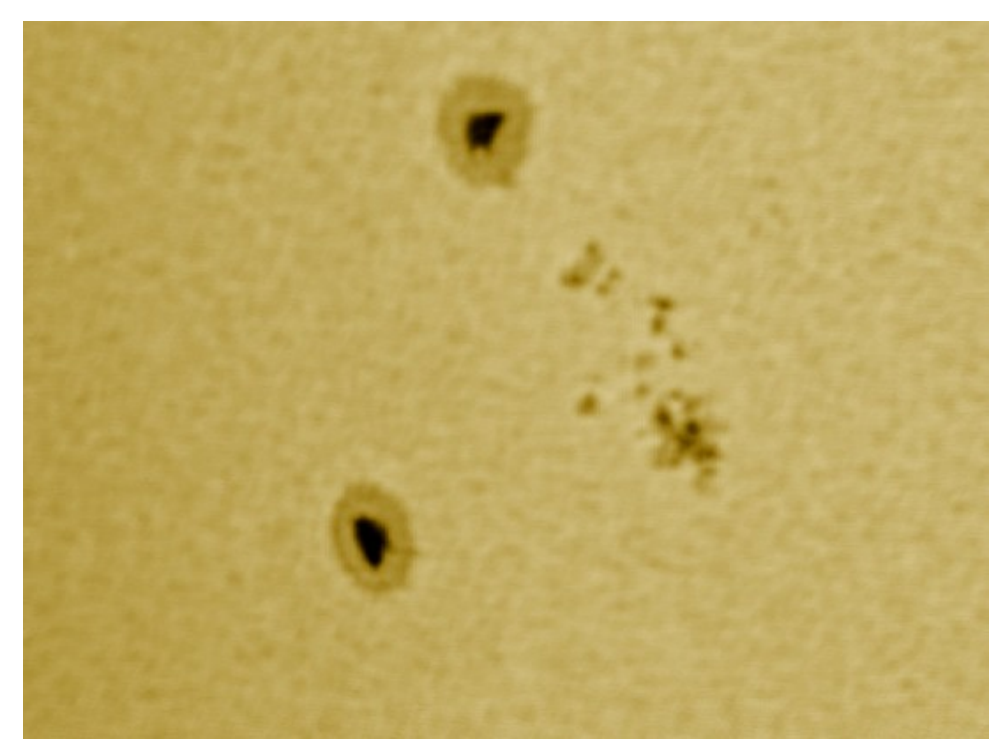

Gruppo di macchie 1147/1149 - 23/01/2011

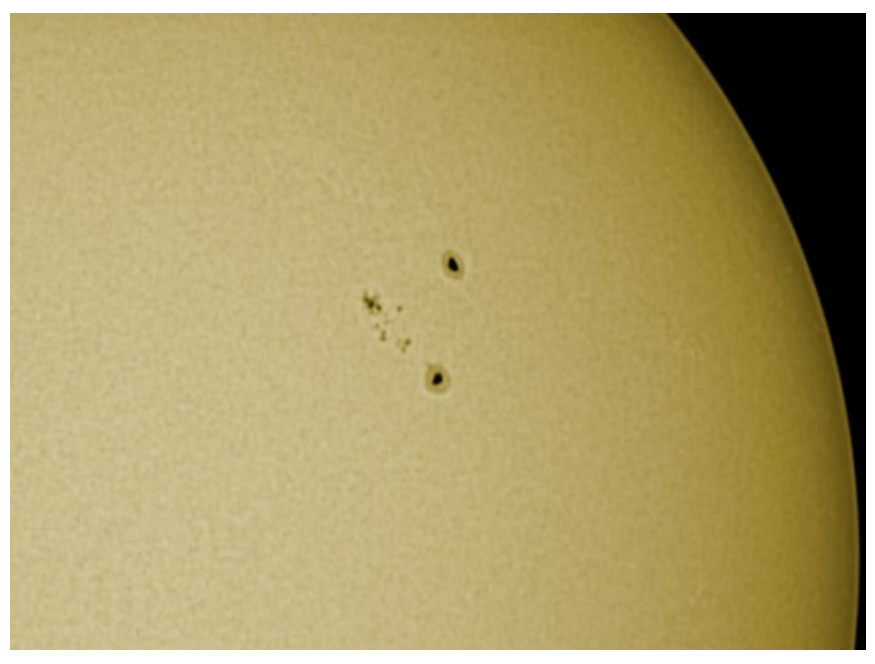

Gruppo di macchie 1147/1149 - 23/01/2011

## **[Eclissi totale di Luna –](https://www.astrotrezzi.it/2012/06/eclissi-totale-di-luna-16062011/) [16/06/2011](https://www.astrotrezzi.it/2012/06/eclissi-totale-di-luna-16062011/)**

**Briosco (MB), 16/06/2011 – Eclissi totale di Luna**

Canon EOS 500D somma di 3 immagini con HDR (Photomatix Pro) + Photoshop CS2, f/5 Telescopio Newton SkyWatcher 150mm NEQ6

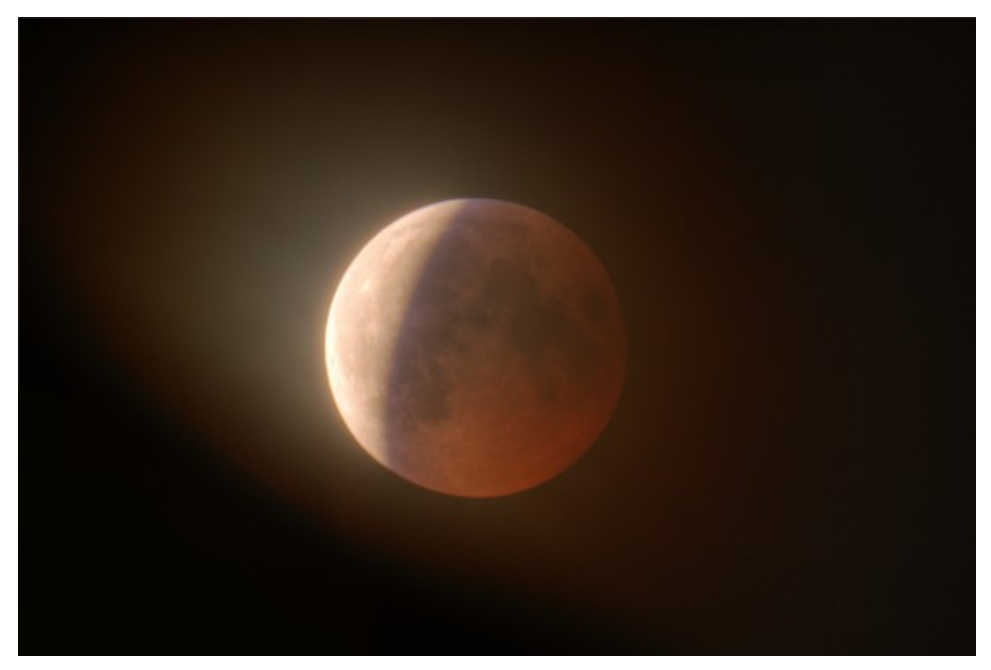

Eclissi totale di Luna - 16/06/2011

Canon EOS 500D composizione di 18 immagini effettuata con Photoshop CS2, f/5

Telescopio Newton SkyWatcher 150mm NEQ6

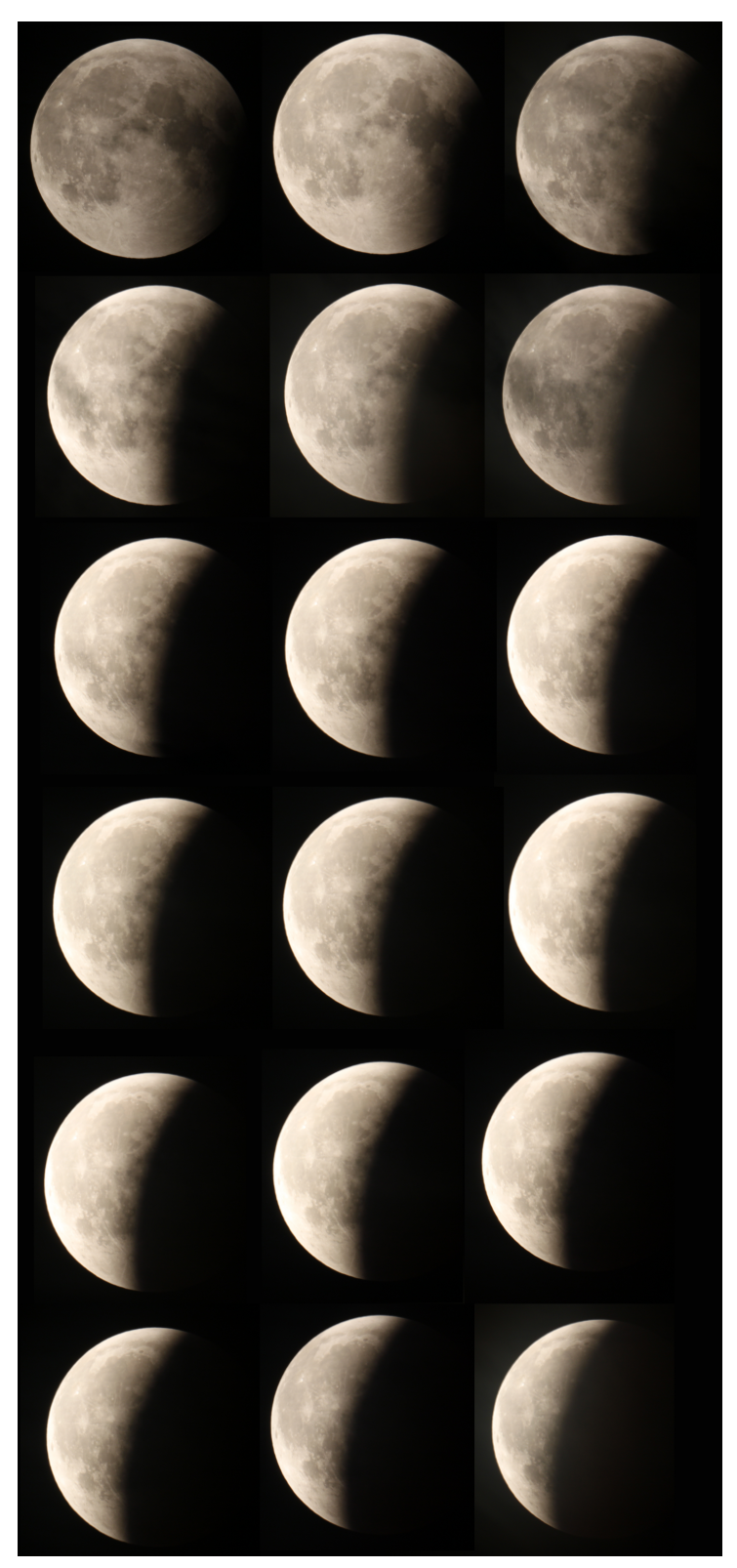

Eclissi totale di Luna - 16/06/2011

Canon EOS 500D posa di 6s a 100 ISO, f/5 Telescopio Newton SkyWatcher 150mm NEQ6

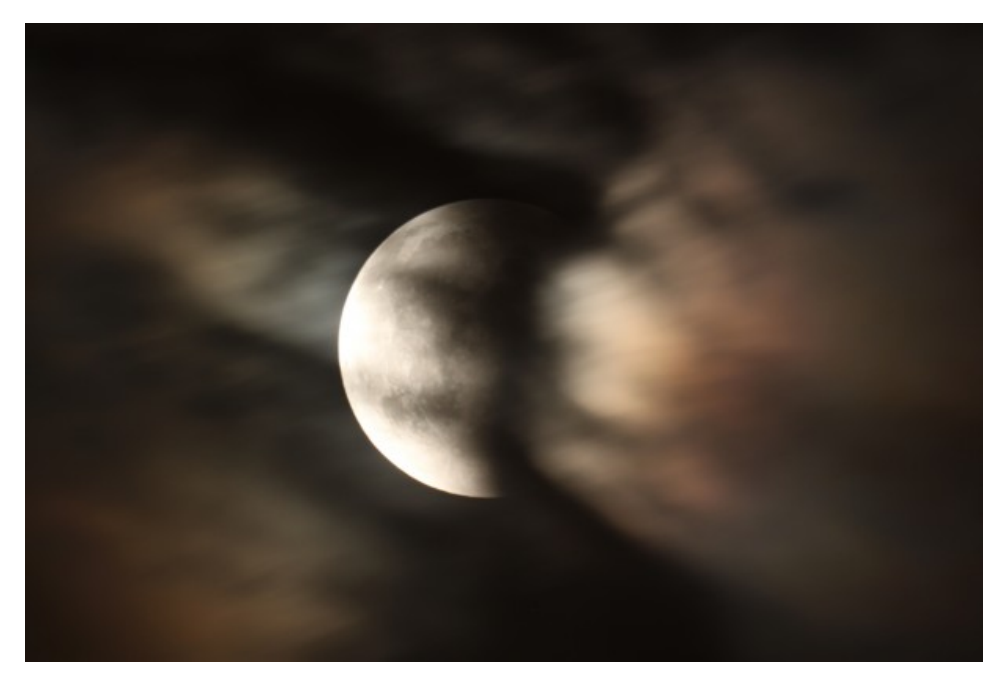

Eclissi totale di Luna - 16/06/2011

Canon EOS 500D posa di 5s a 100 ISO, f/5 Telescopio Newton SkyWatcher 150mm NEQ6

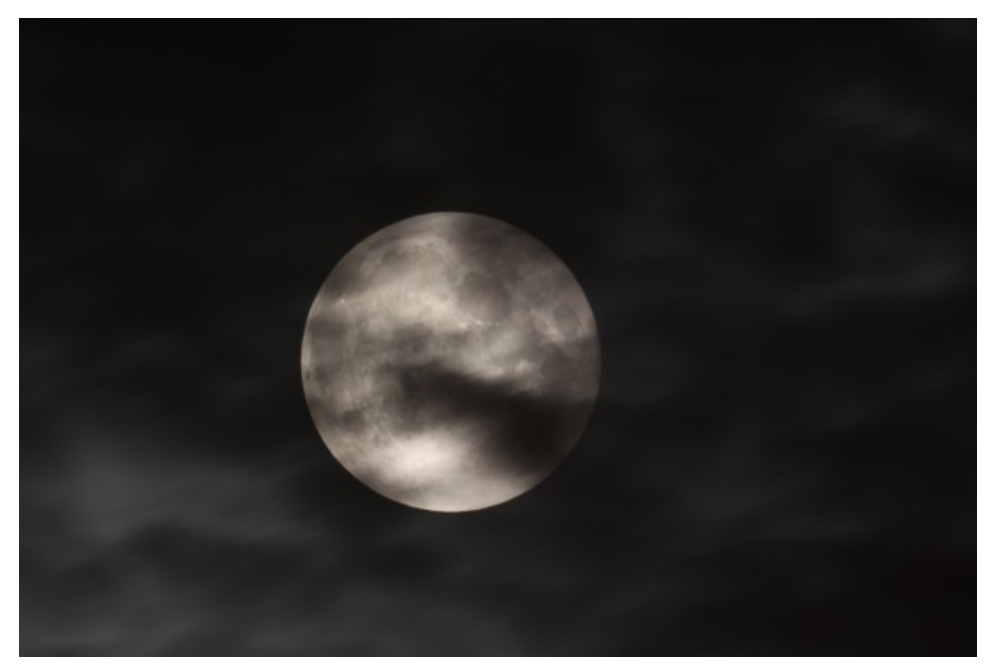

Eclissi totale di Luna - 16/06/2011

## **[Giove – 27/06/2009](https://www.astrotrezzi.it/2012/06/giove-27062009/)**

#### **Sormano (CO), 27/06/2009 – Giove**

500 frames webcam Philiphs SPC 900 NC + Achromatic Barlow 3x + IR cut filter. Telescope Newton SkyWatcher 150 mm f/5 EQ3-2 . ([Clicca qui per l'immagine originale in formato TIFF](http://www.astrotrezzi.it/?attachment_id=971))

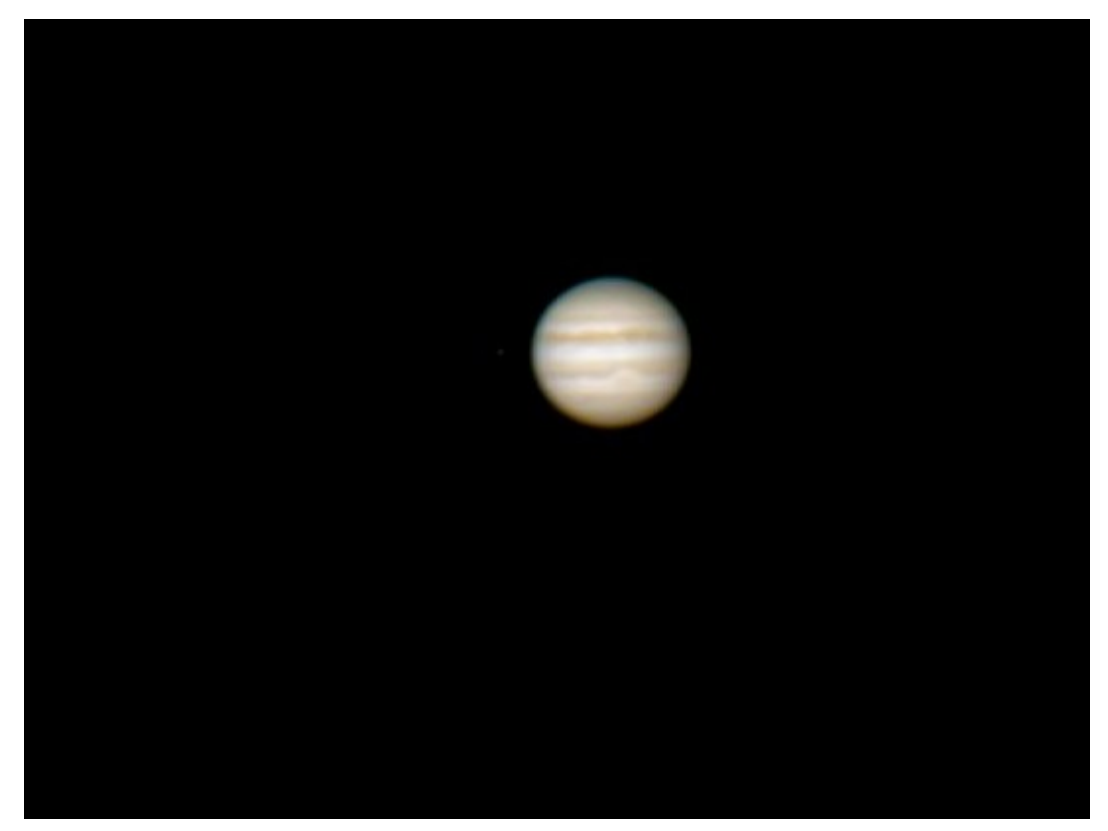

Giove - 27/06/2009

## **[Giove – 23/11/2011](https://www.astrotrezzi.it/2012/06/giove-23112011/)**

**Briosco (MB), 23/11/2011 – Giove**

ripresa effettuata con camera MagZero MZ-5m su Newton SkyWatcher 150 f/5 + lente di Barlow Telvue Powermate 5x + Filtro IR-cut.

Somma di 1050 frame con Registax 6, elaborazione Photoshop CS3 ([Clicca qui per l'immagine originale in formato TIFF](http://www.astrotrezzi.it/?attachment_id=960))

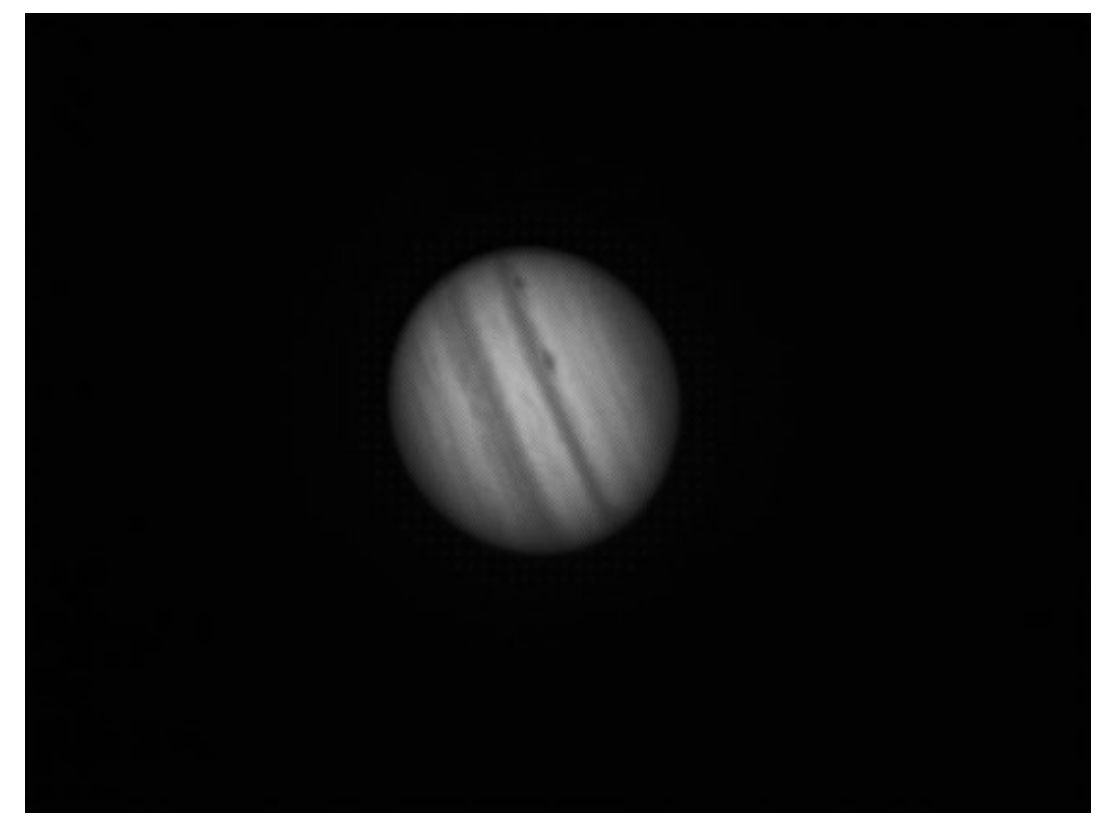

Giove - 23/11/2011

Riportiamo anche uno dei fotogrammi a colori ripresi dal [video](http://www.astrotrezzi.it/?attachment_id=1221) [scaricabile qui](http://www.astrotrezzi.it/?attachment_id=1221). ([Clicca qui per l'immagine originale in](http://www.astrotrezzi.it/?attachment_id=1220) [formato TIFF](http://www.astrotrezzi.it/?attachment_id=1220)):

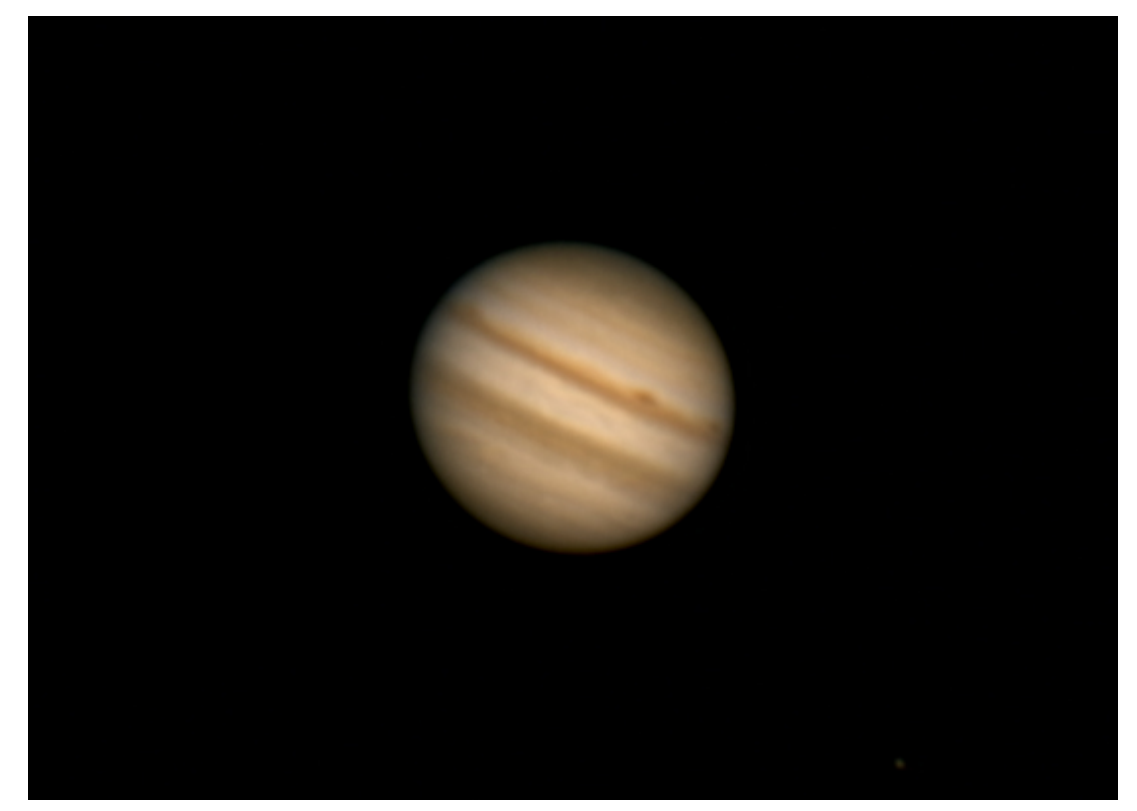

Giove - 23/11/2011

### **[Luna – 06/06/2011](https://www.astrotrezzi.it/2012/06/luna-06062011/)**

**Briosco (MB), 06/06/2011 – Luna**

Webcam Philips SPC900NC + filtro IR Cut su rifrattore apocromatico Tecnosky 80ED carbon fiber f/7. Composizione di tre immagini ciascuna somma 400 frame (rate 10 fps). Composizione effettuata con Photoshop CS5 mentre la somma con Registax 5.1

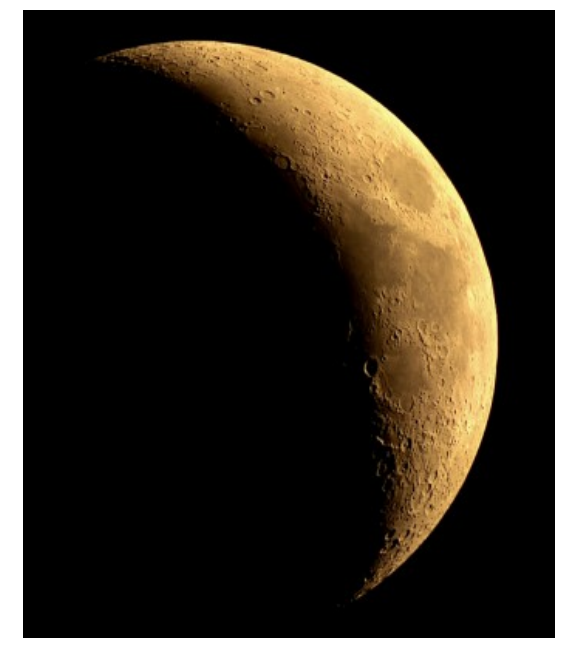

Luna - 06/06/2011

## **[Transito di Venere –](https://www.astrotrezzi.it/2012/06/transito-di-venere-06062012/) [06/06/2012](https://www.astrotrezzi.it/2012/06/transito-di-venere-06062012/)**

#### **Inverigo (CO), 06/06/2012 – Transito di Venere**

Dati di ripresa: immagini nel visibile effettuate al fuoco diretto di un telescopio SkyWatcher 150mm f/5 con camera Canon EOS 500D non modificata. L'immagine in H-alpha è invece proprietà del Gruppo Amici del Cielo ed è stata ripresa con un telescopio LUNT 60mm BF1200 con camera Celestron NextImage + filtro IR-cut. Questa consiste nella composizione di due immagini (una da 300 frame per il disco di Venere ed una da 2000 frame per il disco solare) effettuata con Registax 6 + Photoshop CS3. ([Clicca qui per le immagini originali in](http://www.astrotrezzi.it/photography/transito.zip) [formato ZIP\)](http://www.astrotrezzi.it/photography/transito.zip)

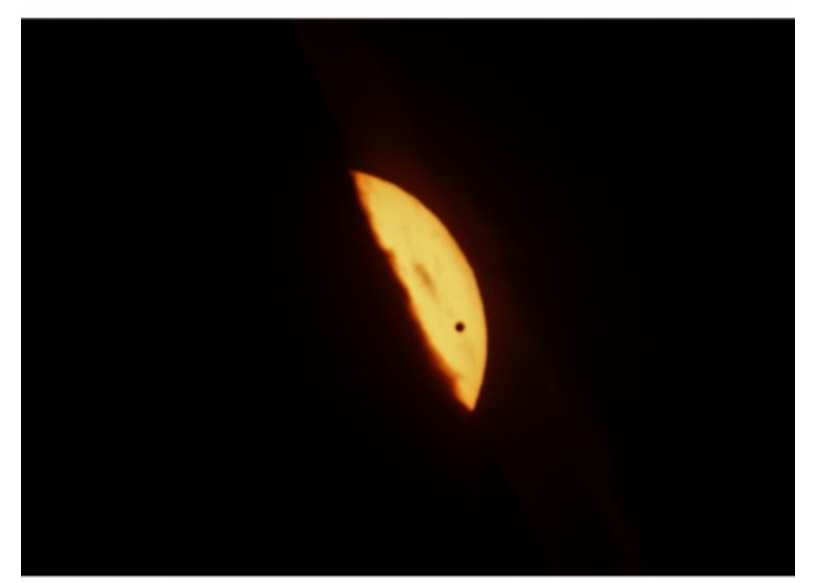

**TRANSIT OF VENUS** 

Transito di Venere - 06/06/2012 05:10:35

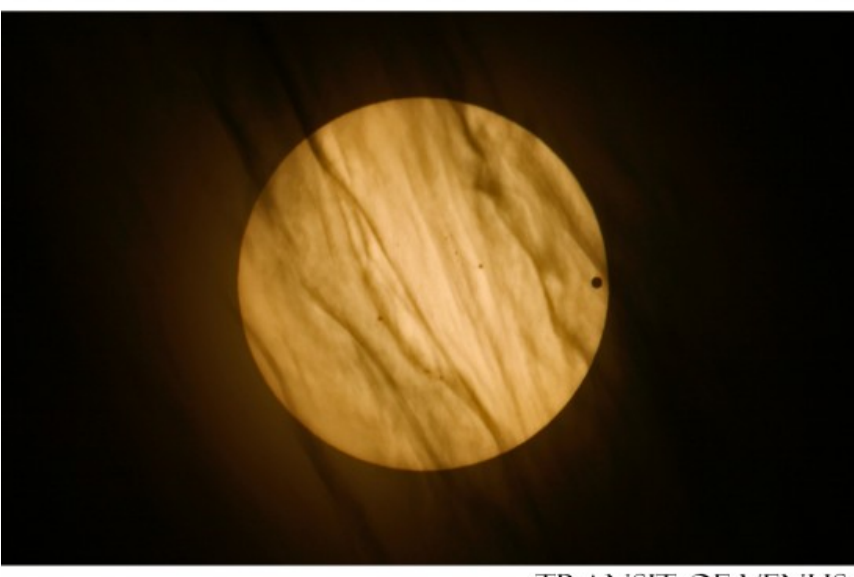

**TRANSIT OF VENUS** Transito di Venere - 06/06/2012 05:38:53

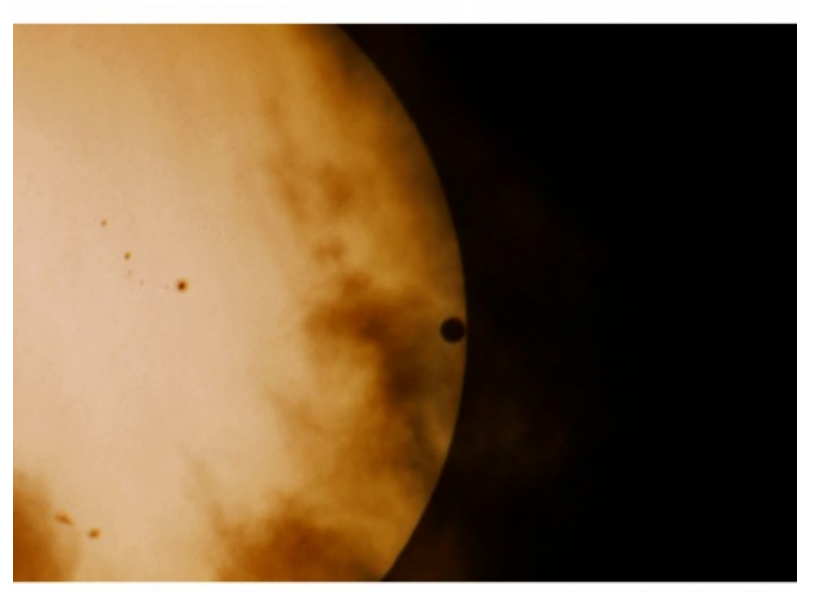

**TRANSIT OF VENUS** 

Transito di Venere - 06/06/2012 05:47:34

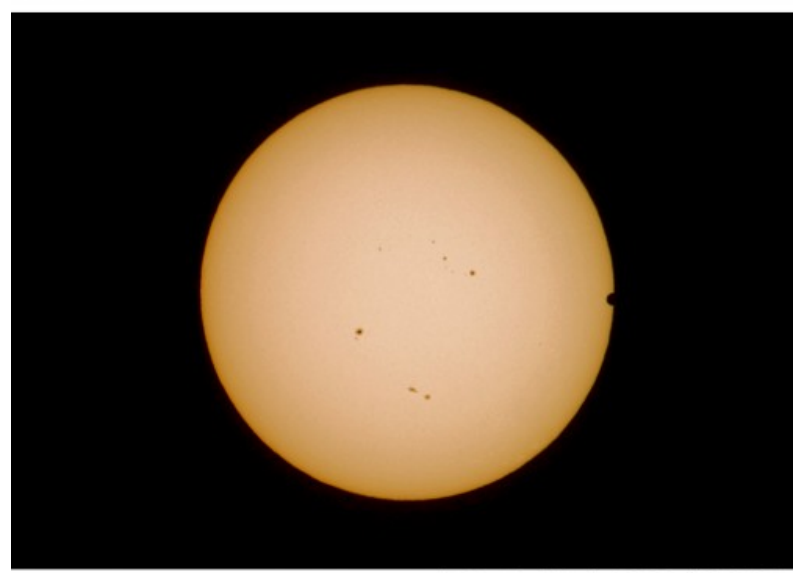

**TRANSIT OF VENUS** 

Transito di Venere - 06/06/2012 05:55:54

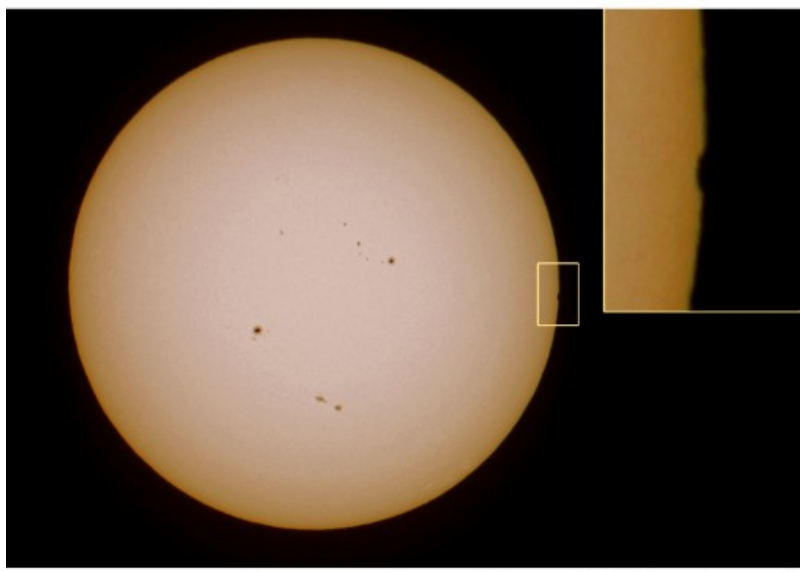

**TRANSIT OF VENUS** 

Transito di Venere - 06/06/2012 06:04:16

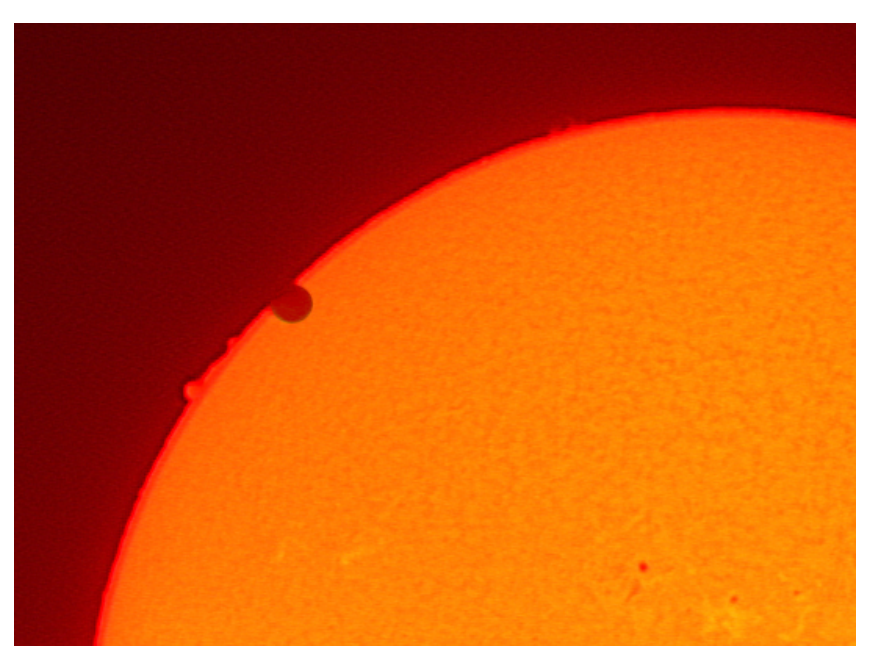

Transito di Venere - 06/06/2012 (immagine GAC - tutti i diritti sono riservati)

### **[Plutone – 06/07/2011](https://www.astrotrezzi.it/2012/06/plutone/)**

**Briosco (MB), 06/07/2011 – Plutone**

Telescopio di Ripresa: Newton SkyWatcher 150 mm f/5 + Canon EOS 40D + filtro UHC Telescopio di Guida: Rifrattore ED Tecnosky 80 mm f/7 + Camera MagZero MZ-5m

Montatura: NEQ6 Pro

Somma di 17 immagini da 120 secondi a 800 ISO (totale 34 minuti) + 8 dark + 20 flat + 20 bias effettuata con IRIS. Elaborazione successiva con Photoshop CS5.

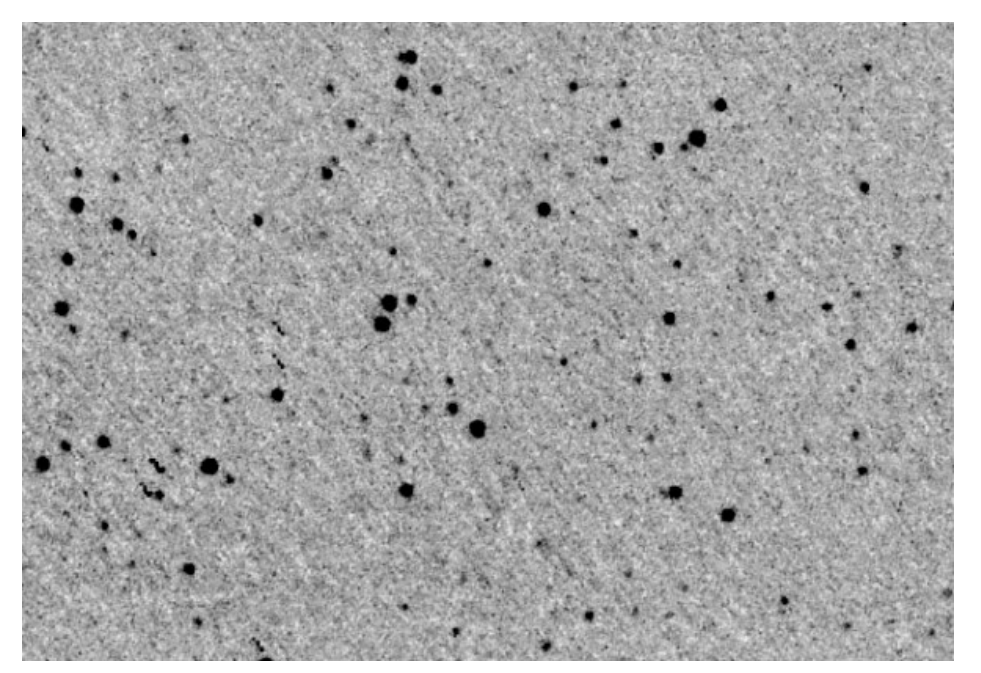

Plutone - 06/07/2011

Al fine di identificare Plutone rispetto alle stelle fisse riportiamo di seguito un'immagine (reale + invertita) con segnalata la posizione del pianeta nano.

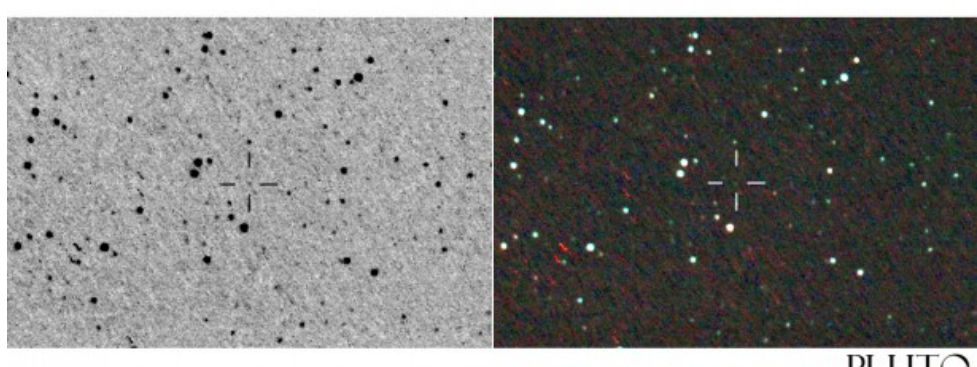

Plutone - la posizione del pianeta nano rispetto alle stelle fisse

### **[Urano – 28/09/2010](https://www.astrotrezzi.it/2012/06/urano-28092010/)**

**Briosco (MB), 28/09/2010 – Urano**

Newton 150 f/5 + webcam Philiphs SPC 900 NC + lente di Barlow acromatica 3x + filtro IR-CUT. Somma di 700 frame. ([Clicca qui per l'immagine originale in](http://www.astrotrezzi.it/?attachment_id=879) [formato TIFF](http://www.astrotrezzi.it/?attachment_id=879))

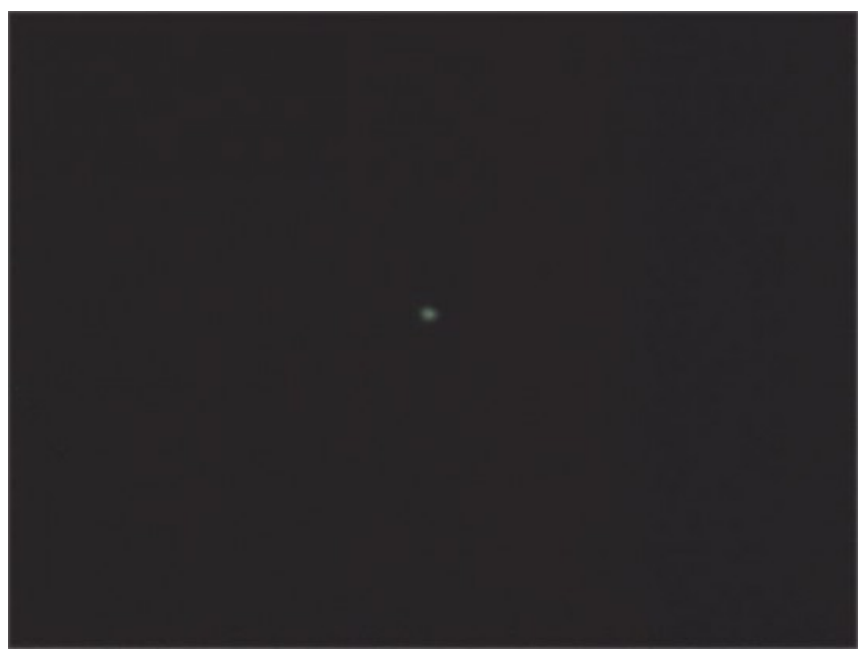

Urano - 28/09/2010

## **[Venere – 10/01/2012](https://www.astrotrezzi.it/2012/06/venere-10012012/)**

#### **Briosco (MB), 10/01/2012 – Venere**

Immagine ripresa con camera Celestron Nextimage + Barlow acromatica 3x. Telescopio SkyWatcher Newton 150 mm f/5. ([Clicca qui per l'immagine originale in formato TIFF](http://www.astrotrezzi.it/wp-content/uploads/2012/06/venere01.tif))

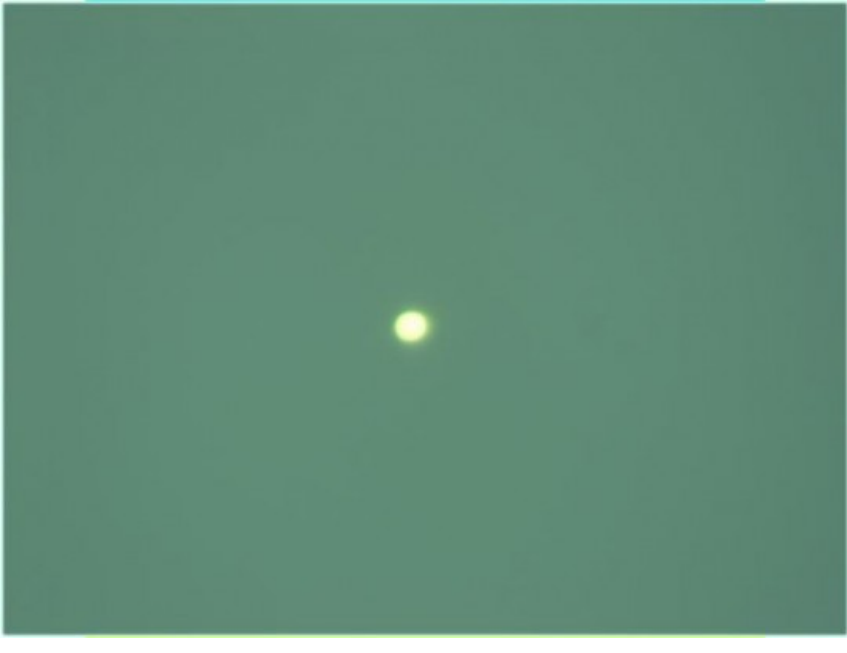

Venere - 10/01/2012

## **[Mercurio – 02/04/2010](https://www.astrotrezzi.it/2012/06/mercurio-02042010/)**

#### **Briosco (MB), 02/04/2010 – Mercurio**

Webcam Philips SPC 900 NC + lente di Barlow acromatica 3x Heyford a fuoco diretto del telescopio Newton 150 mm f/5 diaframmato a f/15 su montatura EQ 3.2. Filtro IR cut Astronomik da 31.8 mm. Somma di 363 frame selezionati a partire da un campione di circa 700 effettuata con Registax 5.0.2.8.

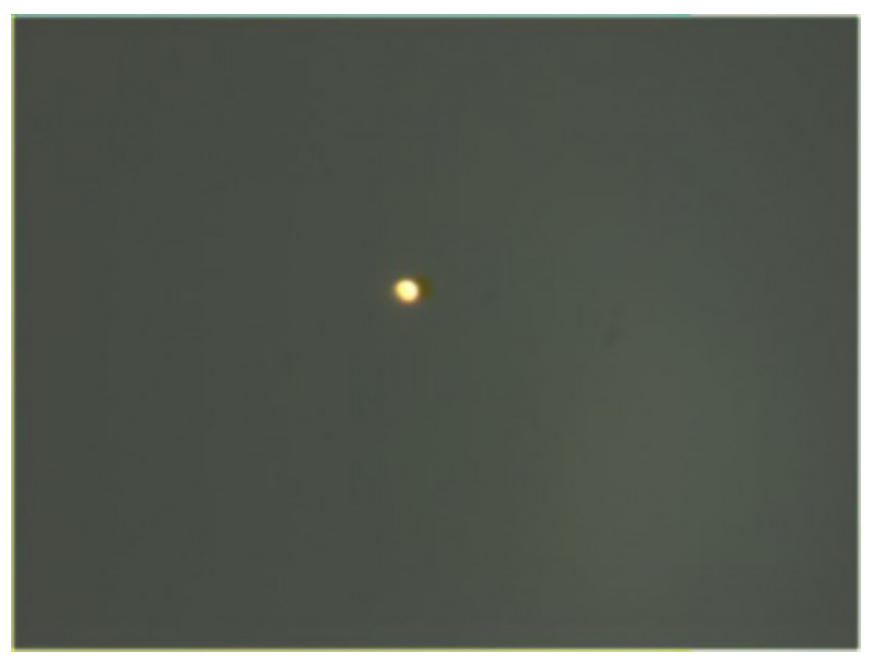

Mercurio - 02/04/2010

# **[C/2009 P1 \(Garradd\) –](https://www.astrotrezzi.it/2012/06/c2009-p1-garradd-25022012/) [25/02/2012](https://www.astrotrezzi.it/2012/06/c2009-p1-garradd-25022012/)**

#### **Passo San Marco (BG), 25/02/2012 – C/2009 P1**

Telescopio di guida: Rifrattore ED Tecnosky carbon fiber 80 mm f/7 + MagZero MZ-5m. Controllo ogni 1s con PHD Guiding. Telescopio di ripresa: Newton SkyWatcher WidePhoto 200 mm f/4 + correttore di coma + Canon EOS 500D modificata. Controllo EOS utility. Dati di ripresa: 5 scatti da 8 minuti a 400 ISO  $(0.16 h) + 53$  $bias + 9$  dark + 54 Flat Eleborazione effettuata con IRIS + Photoshop CS3 ([Clicca qui](http://www.astrotrezzi.it/photography/garradd.jpg) [per l'immagine originale in formato JPG](http://www.astrotrezzi.it/photography/garradd.jpg))

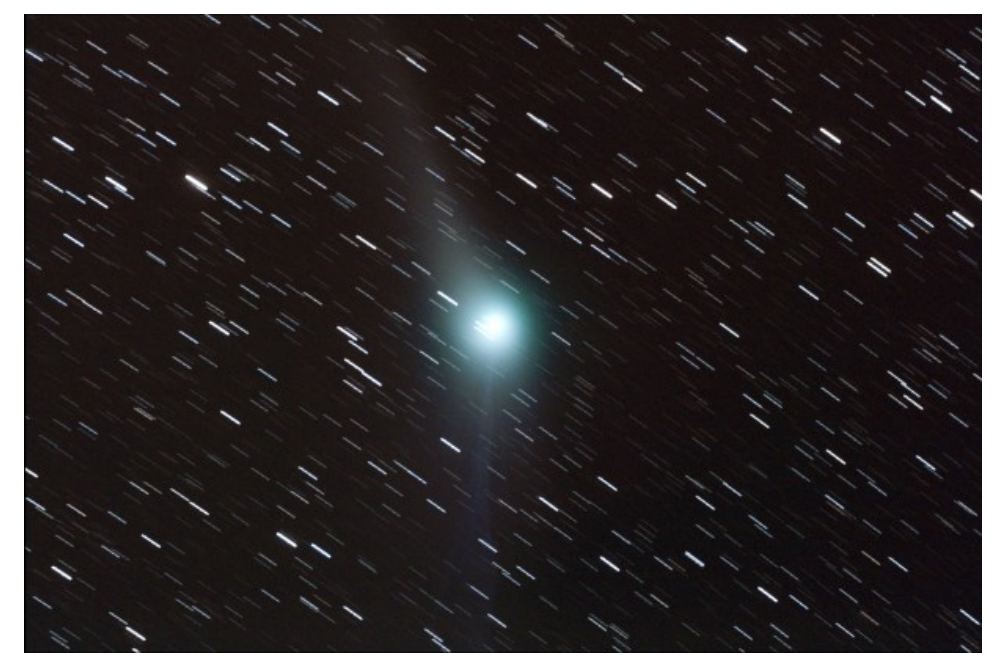

C/2009 P1 (Garradd) - 25/02/2012

### **[NGC 2403 – 16/02/2012](https://www.astrotrezzi.it/2012/06/ngc-2403-16022012/)**

#### **Sormano (CO), 16/02/2012 – NGC 2403**

Telescopio di guida: Rifrattore ED Tecnosky carbon fiber 80 mm f/7 + MagZero MZ-5m. Controllo ogni 1s con PHD Guiding. Telescopio di ripresa: Newton SkyWatcher WidePhoto 200 mm f/4 + correttore di coma + Canon EOS 500D modificata. Controllo EOS utility. Dati di ripresa: 15 scatti da 6 minuti a 400 ISO (1.30 h) + 53 bias  $+ 5$  dark  $+ 50$  Flat Eleborazione effettuata con IRIS + Photoshop CS2/CS3 ([Clicca](http://www.astrotrezzi.it/photography/NGC2403.jpg) [qui per l'immagine originale in formato JPG\)](http://www.astrotrezzi.it/photography/NGC2403.jpg)

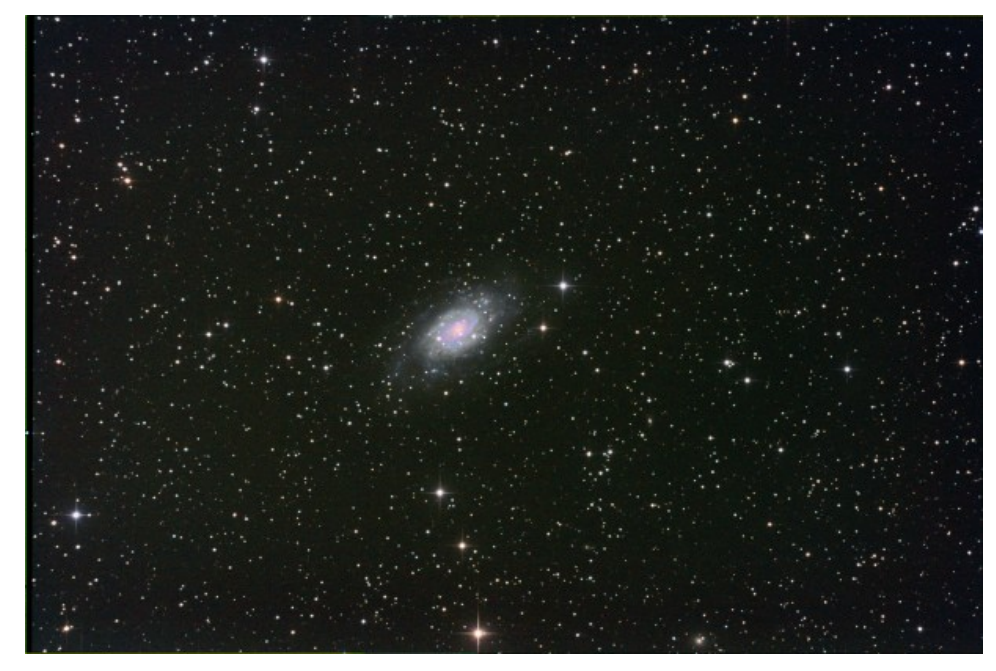

NGC 2403 - 16/02/2012